**CORRECTION** CORRECTION

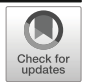

## Correction to: Geometric correction method for Tibetan woodcut document images

Jian Hu<sup>1,2,3</sup> • Lijia Xiawu<sup>4</sup> • Shaojie Qiao<sup>5,6</sup>  $\bullet$  • Wenrong Tan<sup>1,3</sup> • Feng Yin<sup>7</sup> • Tao Liu<sup>3</sup> • Nan Han<sup>8</sup>

 $\degree$  The Author(s), under exclusive licence to Springer Science+Business Media, LLC, part of Springer Nature 2022 Published online: 7 April 2022

## Correction: Multimedia Tools and Applications <https://doi.org/10.1007/s11042-022-12338-9>

The Acknowledgment in the original publication of this article was incorrect. The original article has been corrected.

Publisher's note Springer Nature remains neutral with regard to jurisdictional claims in published maps and institutional affiliations.

The online version of the original article can be found at <https://doi.org/10.1007/s11042-022-12338-9>

 $\boxtimes$  Shaojie Qiao [sjqiao@cuit.edu.cn](mailto:sjqiao@cuit.edu.cn)

> Jian Hu hujian@swun.edu.cn

- <sup>1</sup> Key Laboratory for Computer Systems of State Ethnic Affairs Commission, Southwest MinZu University, Chengdu 610041, China
- <sup>2</sup> Minzu Language's Information Processing Laboratory, Southwest MinZu University, Chengdu 610041, China
- <sup>3</sup> School of Computer Science and Technology, Southwest MinZu University, Chengdu 610041, China
- <sup>4</sup> Southwest Nationalities Research Academy, Southwest MinZu University, Chengdu 610041, China
- <sup>5</sup> School of Software Engineering, Chengdu University of Information Technology, Chengdu 610225, China
- <sup>6</sup> Automatic Software Generation and Intelligence Service Key Laboratory of Sichuan Province, Chengdu University of Information Technology, Chengdu 610225, China
- Library, Southwest MinZu University, Chengdu 610041, China
- <sup>8</sup> School of Management, Chengdu University of Information Technology, Chengdu 610225, China